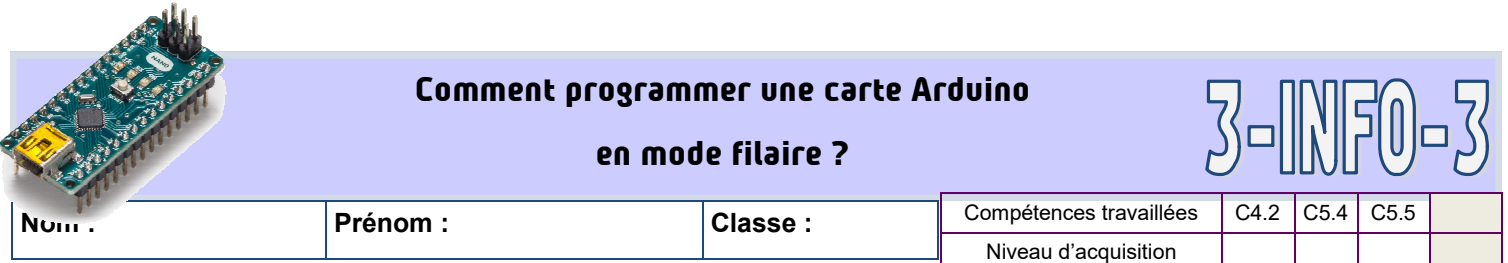

Avant de commencer à manipuler, lisez les fiches ressources et répondez aux questions suivantes :

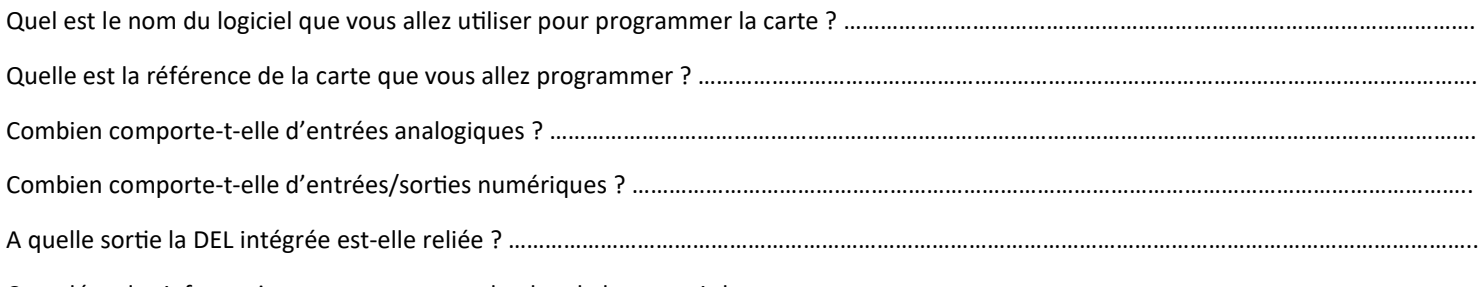

Complétez les informations manquantes sur le plan de la carte ci-dessous :

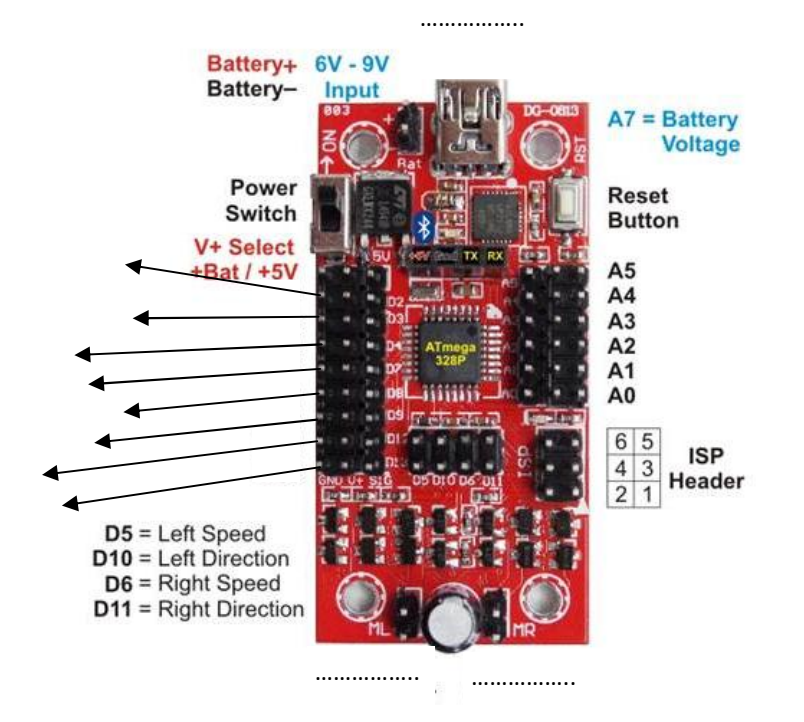

## **Tableau à faire compléter par le professeur avant la fin de la séance**

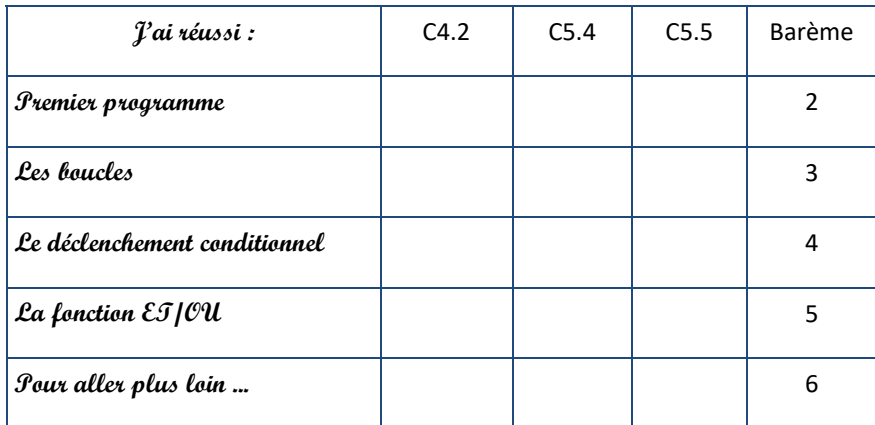